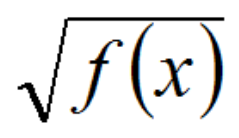

## **MATHEMATIQUES APPLIQUEES**

## **1 – Produit scalaire**

On considère deux vecteurs  $u =$ *Zu Yu Xu*  $(\vec{x}, \vec{y}, \vec{z})$   $\begin{vmatrix} Yu & \text{et} & v = \ (\vec{x}, \vec{y}, \vec{z}) & Zv \end{vmatrix}$ *Yv*  $\begin{pmatrix} Xv \\ Yv \\ Zv \end{pmatrix}$  exprimés  $\overrightarrow{A}$  dans la *même base*  $(\vec{x}, \vec{y}, \vec{z})$ . Le produit **SCALAIRE** des vecteurs  $\overrightarrow{u}$  et  $\overrightarrow{v}$  est le **NOMBRE** : Son calcul peut être fait de différentes façons : ⇒ A partir des composantes : ⇒ A partir des normes : **Cas remarquables :**  $\Rightarrow$  Vecteurs parallèles :  $(u, v) = 0$   $\Rightarrow$  cos  $(u, v) = 1$   $\Rightarrow$   $u \cdot v = ||u|| \times ||v||$ ⇒ Vecteurs perpendiculaires :  $(u, v)$  = 90 °  $\Rightarrow$  cos  $(u, v)$  = 0  $\Rightarrow$   $u$  .  $v = 0$  $\Rightarrow$  Vecteur(s) nul(s) :  $u = 0$  ou  $v = 0$   $\Rightarrow u \cdot v = 0$  $N = \vec{u} \cdot \vec{v}$ Symbole du produit scalaire  $N = \vec{u} \cdot \vec{v} = (Xu \times Xv) + (Yu \times Yv) + (Zu \times Zv)$  $N = \vec{u} \cdot \vec{v} = || \vec{u} || \times || \vec{v} || \times \cos(\vec{u} \cdot \vec{v})$ Vecteurs perpendiculaires **A A** Vecteurs parallèles *N*

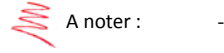

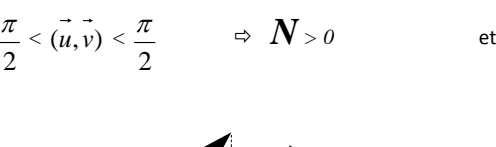

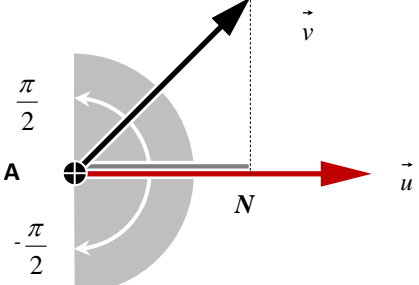

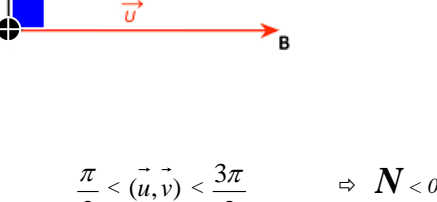

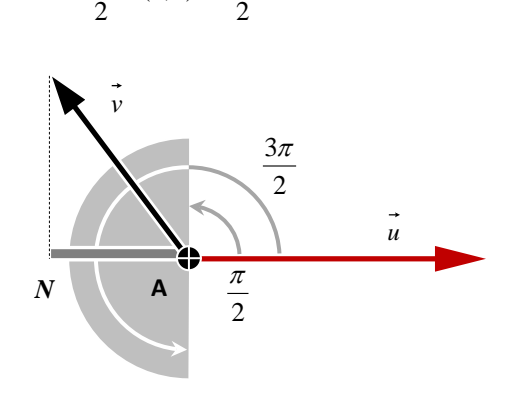

## **2 – Produit vectoriel**

On considère deux vecteurs  
\n
$$
\vec{u} = \begin{vmatrix} \vec{x}u & \vec{v}u & \vec{v}u \\ \vec{x}u & \vec{y}u & \vec{x}u \\ \vec{x}u & \vec{y}u & \vec{x}u \end{vmatrix} \begin{vmatrix} Xv & \text{exprimés } \Delta \text{ dans la même base } (\vec{x}, \vec{y}, \vec{z}).
$$
  
\nLe produit **VECTORIEL** des vecteurs  $\vec{u}$  et  $\vec{v}$  est le **VECTEUR**:  
\nSo n calcul peut être fait de différentes fagons :  
\n $\vec{w} = \vec{u} \rightarrow \vec{v}$   
\n $\Rightarrow$  A partir des composantes :  
\n $N = \vec{u} \rightarrow \vec{v} = \begin{vmatrix} (Yu \times Zv) - (Zu \times Yv) \\ (Zu \times Xv) - (Xu \times Zv) \end{vmatrix}$ 

 $(Xu \times Yv) - (Yu \times Xv)$ 

 $\Rightarrow$  A partir des normes :

$$
\vec{w} = \vec{u} \wedge \vec{v} = ||\vec{u}|| \times ||\vec{v}|| \times \sin(\vec{u}, \vec{v})
$$

## **Cas remarquables :**

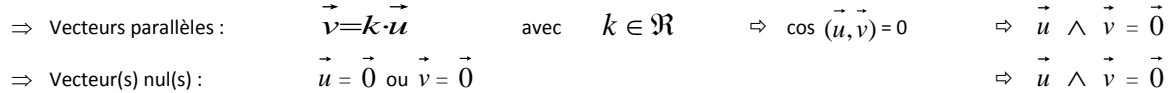

A noter : *w* (résultat du produit vectoriel) est perpendiculaire au plan formé par les vecteurs *u* et *v* .

Le produit vectoriel est **anticommutatif** :  $\vec{u} \wedge \vec{v} = -\vec{v} \wedge \vec{u}$ .

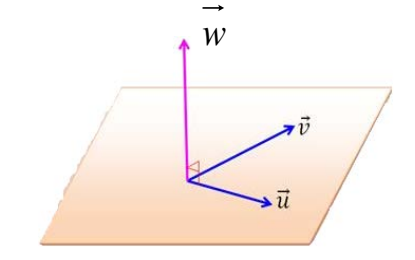